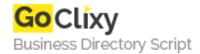

## Magento Authorize. Net CIM Extension

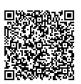

Address {value\_address}

Contact Person{value\_contact\_person}Mobile Number{value\_mobile\_number}

**Email** {value\_email}

Magento Authorize.Net CIM extension provides you to store your payment information in Authorize.Net's secure servers like credit card details etc. Authorize.net CIM will provide Magento 'token' access to allow future transactions without the merchant storing any sensitive credit card data on their servers. Magento merchants who offer Authorize.Net as a payment gateway are allowing their customers to create customer accounts within Magento to facilitate a quicker checkout. The Authorize.Net CIM extension is a custom eCommerce payment solution to allow for stored billing data within the payment gateway rather than within the Magento platform. Using this extension, on customer call or request admin has an additional facility to create quick order in admin panel.Admin can either select already saved card or have an option to save new card to place order.This way you can increase sales and turn your onetime customer in returning and loyal customer.

For more details, please visit https://scripts.goclixy.com/magento-authorize-net-cim-extension-10426